**Principy počítačů a operačních systémů**

**Instrukce – jazyk počítače**

**Zimní semestr 2011/2012**

## **Jazyk počítače**

#### Instrukce a instrukční sada

- instrukce slova jazyka
- instrukční sada slovník

#### Jaká "slova" by jazyk měl mít?

- formálně se dá ukázat, že existují instrukce, které postačují k vykonání a řízení libovolného výpočtu
- rozhodují praktické aspekty: jednoduchost realizace, rychlost vykonávání a srozumitelnost

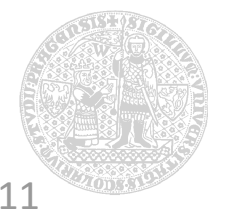

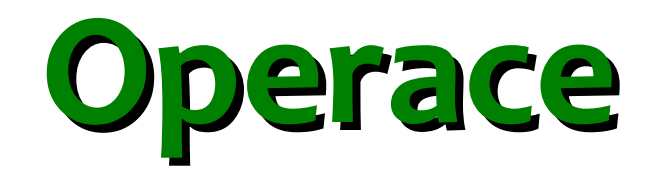

### *There must certainly be instructions for performing the fundamental arithmetic operations.*

*– Burks, Goldstine & von Neumann, 1947*

## Sčítání (odčítání)

- $\blacksquare$  add a, b, c (sub a, b, c)
- **Example 13 Symbolický zápis pro MIPS**
- sečti *b + c* (odečti *b c*) a výsledek ulož do *a*
- operace pracuje **vždy** se třemi "proměnnými"
	- 2 operandy + místo pro výsledek
- Proč vždy tři operandy?
	- pevný počet operandů ⇒ zjednodušení HW
	- HW má být jednoduchý!

## *Princip návrhu: jednoduchost* ⇔ *pravidelnost*

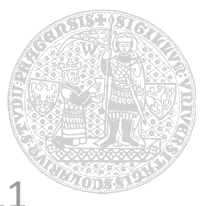

### **Příklad: překlad jednoduchých přiřazení**

Fragment programu v jazyce C

```
a = b + c;
```
 $d = a - e$ ;

Překlad do assembleru pro MIPS

- 5 proměnných **a**, **b**, **c**, **d**, **e**
- výrazy odpovídají možnostem instrukcí
- jednoduché příkazy překladač přeloží přímo na jednotlivé instrukce

```
 add a, b, c
 sub d, a, e
```
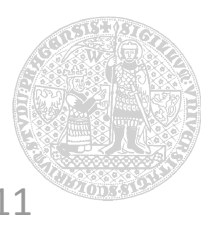

#### **Příklad: překlad složitějších přiřazení**

Fragment programu v jazyce C

 $f = (g + h) - (i + j);$ 

Překlad do assembleru pro MIPS

- 5 proměnných **f**, **g**, **h**, **i**, **j**
- **·** instrukce pracují pouze se třemi operandy
- překladač musí rozdělit příkaz do více instrukcí a uložit mezivýsledky do pomocných "proměnných" *t0* a *t1*

add  $t0$ ,  $g$ ,  $h$  #  $t0 = g + h$ add  $t1$ ,  $i$ ,  $j$  #  $t1 = i + j$ sub f, t $\theta$ , t $1$  #  $f = (g + h) - (i + j)$ 

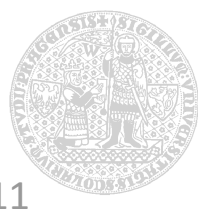

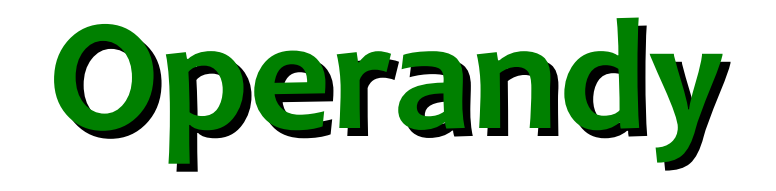

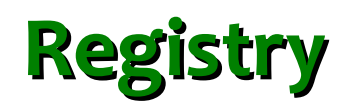

#### Registr = paměťové místo v procesoru

- programově přístupné, omezený počet (1, 8, 16, 32)
- velikost = nativní délka slova (MIPS 32 bitů)

#### *Princip návrhu: menší* ⇔ *rychlejší*

- neplatí absolutně, 31 není nutně rychlejší než 32
- důležité je udržet vysokou rychlost přístupu
- vyšší počet registrů je nutné kódovat více bity

## Označení registrů

- čísla v inst. kódu, symbolická jména v assembleru
	- MIPS \$zero, \$a0-a3, \$s0-\$s7, \$t0-\$t7, \$v0-\$v1, ..., \$gp, \$ra, \$sp
	- x86 eax, ebx, ecx, edx, esi, edi, ebp, esp

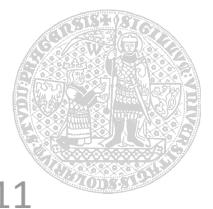

### **Příklad: přiřazení s použitím registrů**

Fragment programu v jazyce C

 $f = (g + h) - (i + j);$ 

Překlad do assembleru pro MIPS

- překladač musí "nějak" asociovat proměnné *f*, *g*, *h*, *i* a *j* s registry **\$s0**, **\$s1**, **\$s2**, **\$s3** a **\$s4**
- překladač musí rozdělit příkaz do více instrukcí a použít pomocné registry **\$t0** a **\$t1** pro mezivýsledky

add  $$t0, $s0, $s1$  #  $t0 = g + h$ add  $$t1, $s2, $s3$  #  $t1 = i + j$  $sub$  \$s4, \$t0, \$t1 # s4 =  $(g + h) - (i + j)$ 

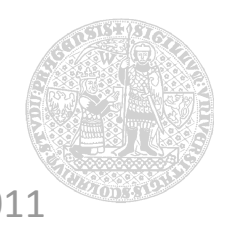

Práce s daty v programovacích jazycích

- jednoduché datové elementy proměnné
- složitější datové struktury pole, struktury, třídy
	- datových elementů je **výrazně** více než registrů v procesoru ⇒ data jsou primárně uložena v operační paměti

### ... ale aritmetické operace pracují jen s registry

- potřebujeme přesouvat data z paměti do registrů
	- instrukce pro přesun dat (*data transfer instructions*)
- instrukce musí poskytnout adresu **slova** v paměti

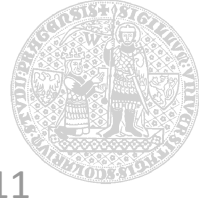

## **Logický model paměti**

## Velké jednorozměrné pole

- posloupnost položek stejné velikosti
	- 8-bitů = 1 bajt (*byte*)
- Adresa odpovídá pořadí
	- $\blacksquare$  adresa = index v poli

## Paměť obsahuje čísla

- instrukce, data
- význam určen interpretací

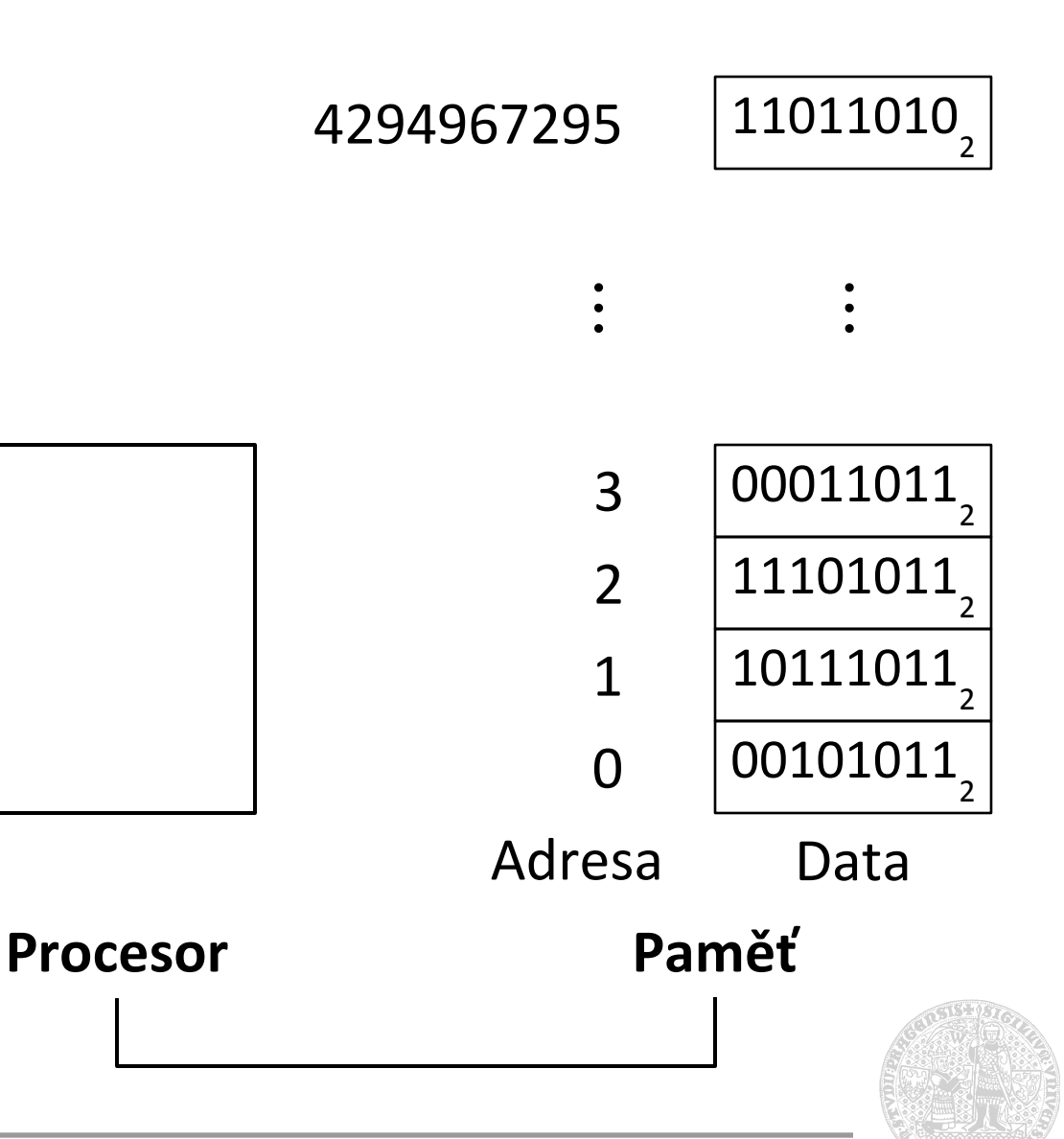

## **Přesun dat mezi pamětí a registry**

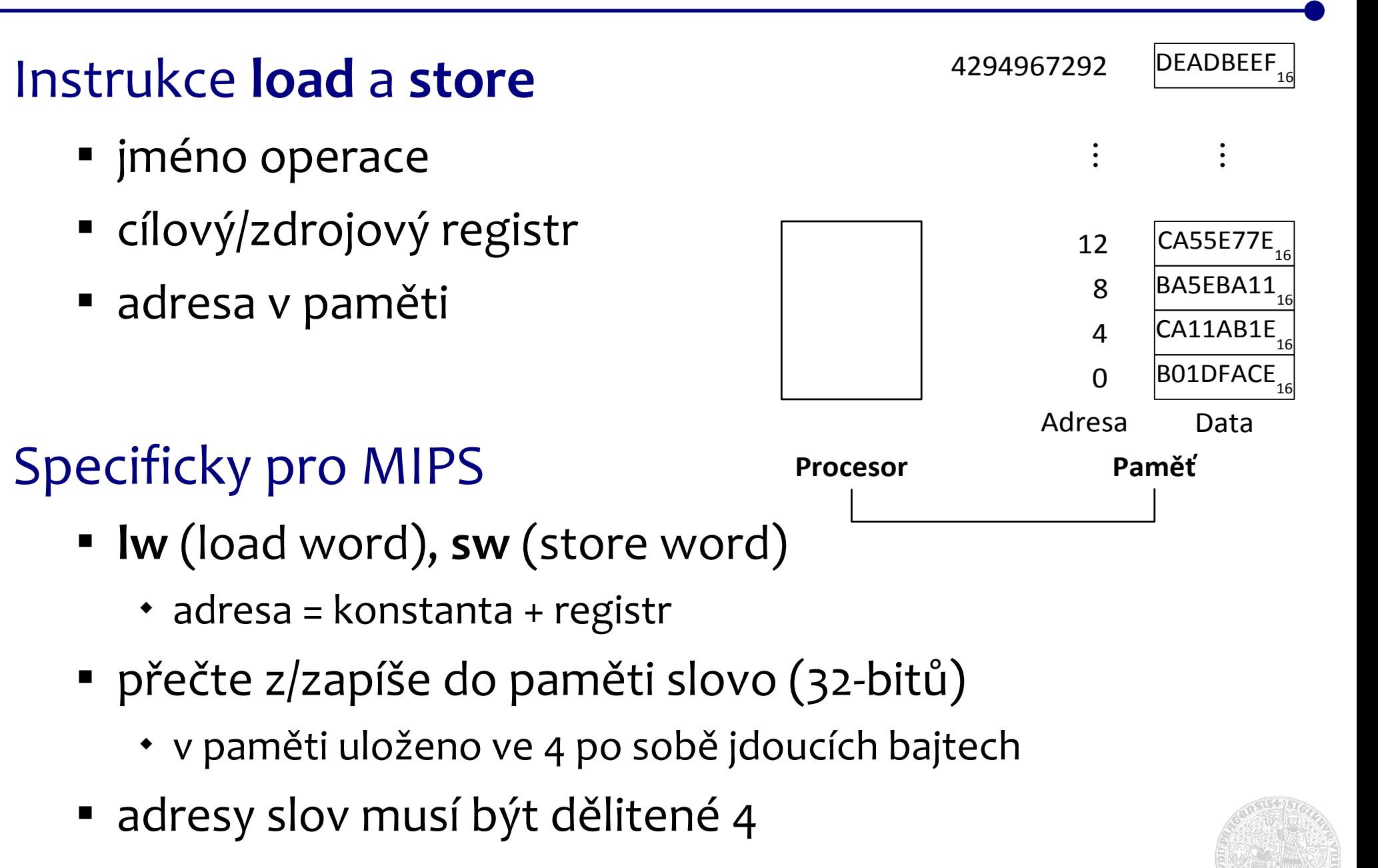

Slova reprezentovaná více bajty

- **DEADBEEF 16** ~ 32-bitové slovo ~ 4 bajty
- uloženo po bajtech na adresách *A*, *A+1*, *A+2*, *A+3*

Big Endian (MIPS, Motorola, ...)

- s rostoucí adresou klesá význam bajtů
- [A]=**DE 16** , [A+1]=**AD 16** , [A+2]=**BE 16** , [A+3]=**EF 16**

Little Endian (Intel x86, MIPS, ...)

s rostoucí adresou roste význam bajtů

• 
$$
[A]=EF_{16}, [A+1]=BE_{16}, [A+2]=AD_{16}, [A+3]=DE_{16}
$$

Důsledky?

## **Příklad: přiřazení s paměťovým operandem**

Fragment programu v jazyce C int A [100];  $g = h + A [7];$ 

Proměnná **A** reprezentuje pole 100 slov. Prvky pole *A* mají indexy od **0** do **99**. **A [7]** reprezentuje 8. prvek pole.

- Překlad do assembleru pro MIPS
	- překladač asocioval proměnné *g*, a *h* s registry **\$s1** a **\$s2**
	- překladač umístil pole **A** do paměti a jeho počáteční (*bázovou*) adresu uložil do registru **\$s3**
	- obsah *A* [7] nutno načíst do registru, adresa dána součtem *bázové adresy* **A** a *offsetu* 8. prvku pole

lw \$t0, 28 (\$s3)

 add \$s1, \$s2, \$t0 **\$s3** představuje *bázový registr*, číslo 28 je *offset* 8. prvku (slova o šířce 32 bitů), přičemž *offset = index velikost*

## **Příklad: přiřazení se dvěma paměťovými operandy**

Fragment programu v jazyce C

```
 int A [100];
A [12] = h + A [7];
```
Překlad do assembleru pro MIPS

- překladač asocioval proměnnou *h* s registrem **\$s2** a počáteční adresu *A* do uložil do registru **\$s3**
- obsah *A* [7] nutno načíst do registru, výsledek operace nutno uložit z registru do *A* [12]

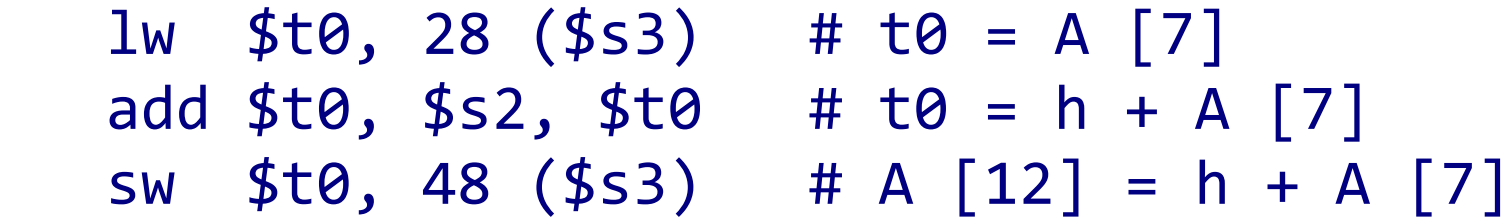

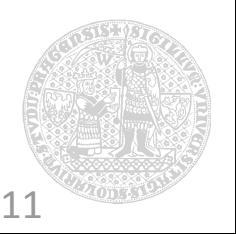

Práce s registry je rychlejší než práce s pamětí

menší = rychlejší

Data v registrech jsou užitečnější než v paměti

- aritmetické operace pracují s dvěma registry
- instrukce load/store pouze čtou/zapisují
- Proměnných je výrazně více než registrů
	- programátor/překladač musí registry využívat efektivně
		- nejčastěji používané proměnné v registrech
		- ostatní proměnné přesouvány mezi pamětí a registry podle potřeby – *register spilling*
		- "nejčastěji" platí pro omezený kontext (funkce, cyklus, ...)

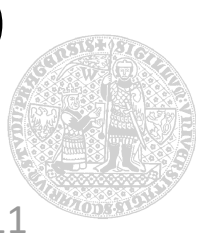

## K čemu se hodí konstanty?

- zvýšení indexu do pole aby odkazoval na následující prvek, řídící proměnné cyklu, ...
- stávající instrukce umožňují pouze použití konstant uložených v paměti – např. přičtení 4 k registru \$s3
	- lw \$t0, OffsetConst4 (\$s1) add \$s3, \$s3, \$t0

**\$s1** obsahuje adresu tabulky (pole) konstant

 abychom se vyhnuli čtení z paměti, potřebujeme možnost zadat konstanty přímo addi \$s3, \$s3, 4 Pozn.: instrukce *lw* a *sw* již přímý operand podporují.

#### *Princip návrhu: nejčastější* ⇔ *nejrychlejší*

častý výskyt ⇒ podpora v instrukcích (MIPS \$zero = 0)

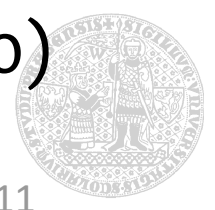

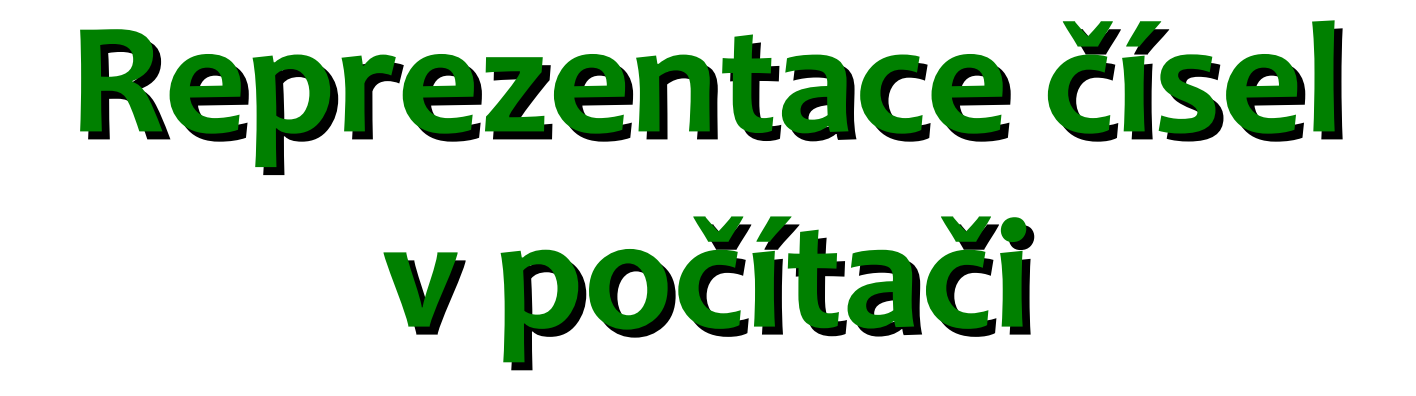

#### **Bez znaménka (přirozená čísla) a se znaménkem (celá čísla)**

## Člověk vs. počítač

- číslům samotným je to úplně jedno, ta prostě jsou
- člověk má 10 prstů ⇒ desítková soustava
	- číslo tvořeno posloupností číslic **0**, **1**, ..., **9**
- počítač rozlišuje 2 hodnoty ⇒ dvojková soustava
	- číslo tvořeno posloupností číslic **0** a **1**

#### HW reprezentace čísla

- 1 číslice = 1 bit (*binary digit*)
- rozdílné úrovně napětí pro **2** hodnoty (**0** a **1)**
	- nejmenší jednotka informace (true/false, on/off, high/low, ...)
- veškeré informace složeny z bitů
	- posloupnost číslic = posloupnost elektronických signálů

## **Hodnota čísla v pozičním systému o základu** β

## Hodnota *n*-ciferného celého čísla *A*

- číslice na *i*-té pozici reprezentována koeficientem *a i*
	- $1011_2 = (1 \times 2^3) + (0 \times 2^2) + (1 \times 2^1) + (1 \times 2^0)_{10}$  $=$   $(1\times8)$  +  $(0\times4)$  +  $(1\times2)$  +  $(1\times1)_{10}$  $=$  8 + 0 + 2 + 1<sub>10</sub> = 11<sub>10</sub>

Zápis čísla v *n*-bitovém slově (**β***=2*)

- bity očíslovány zprava doleva
	- bit na pozici *i=0* nejméně významný (least significant bit, LSB)
	- bit na pozici *i=n-1* nejvýznamnější (most significant bit, MSB)

ო ನ<br>ನ<br>ನಿ ೧<br>೧ ೧<br>೧ O 8<br>N 8 2<br>2<br>2<br>2 7<br>2<br>2<br>2 6 n<br>2 n 5<br>2<br>2<br>2<br>2 N<br>2<br>2<br>2 2<br>2<br>2<br>2 2<br>2<br>2<br>2 0 19 18 17 16 15 14 13 12 11 10 9 8 7 6 5 4 3 2 1 0

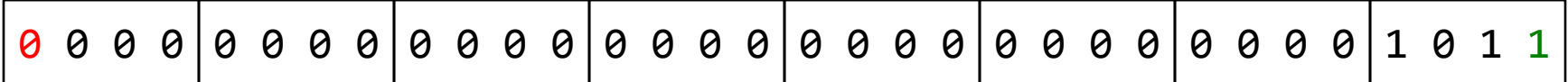

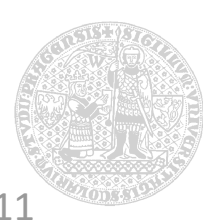

 $A = \sum a_i \beta^i$ 

*i*=*n*−1

*i*=0

## **Co lze vyjádřit n-bitovým slovem?**

#### *2 n* různých kombinací jedniček a nul

reprezentace přirozených čísel od *0* do *2 n -1*

 0000 0000 0000 0000 0000 0000 0000 0000 2 = 0 10 0000 0000 0000 0000 0000 0000 0000 0001 2 = 1 10  $0000$   $0000$   $0000$   $0000$   $0000$   $0000$   $0000$   $0000$   $0010$   $_{2}$  =  $2$   $_{10}$ 

 ... 1111 1111 1111 1111 1111 1111 1111 1101<sub>2</sub> = 4 294 967 293<sub>10</sub> 1111 1111 1111 1111 1111 1111 1111 1110<sub>2</sub> = 4 294 967 294<sub>10</sub> 1111 1111 1111 1111 1111 1111 1111 1111<sub>2</sub> = 4 294 967 295<sub>10</sub>

 $A = (a_{31} \times 2^{31}) + (a_{30} \times 2^{30}) + (a_{29} \times 2^{29}) + ... + (a_1 \times 2^1) + (a_0 \times 2^0)$ 

- kombinace bitů čísla pouze *reprezentují*
	- čísla mají nekonečně mnoho číslic (počáteční nuly)
	- není-li možné reprezentovat výsledek ⇒ *přetečení*

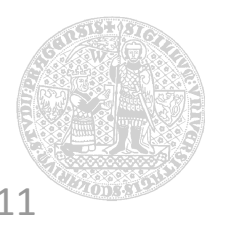

#### **Jak reprezentovat kladná a záporná čísla?**

#### Co třeba přidat znaménko?

na reprezentaci znaménka stačí 1 bit

Reprezentace se znam. bitem (*sign & magnitude*)

- reprezentace celých čísel od *-(2n-1-1)* do *2 n-1-1*
- nejvyšší bit *reprezentuje* znaménko (znaménkový bit)
	- inverze znaménkového bitu mění znaménko čísla
- přímočaré, ale problematické řešení
	- HW operace musí nastavovat znaménko výsledku
	- dvojí (kladná a záporná) reprezentace nuly

1 0 0 0 0 0 0 0 0 0 0 0 0 0 0 0 0 0 0 0 0 0 0 0 0 0 0 0 1 0 1 1 sig n 3 0 2 9 2 2<br>27<br>27 2<br>26 0 հ<br>25 5<br>2<br>2<br>2 2<br>2<br>2<br>2 2<br>2<br>2 2<br>21<br>21 2<br>20 0 1 9 1 8 1 1<br>16<br>1 6 1 5 1 4 1 ។<br>។<br>12 2<br>11<br>11 1 1 0 9 8 7 6 5 4 3 2 1 0 $A = (-1^{a_{31}}) \times ((a_{30} \times 2^{30}) + (a_{29} \times 2^{29}) + ... + (a_1 \times 2^1) + (a_0 \times 2^0))$ 

#### Chceme jednoduchý HW...

 Co se stane, pokud od menšího přirozeného čísla odečteme větší přirozené číslo?

 $1_{10} - 3_{10} = 1_{2} - 11_{2} = ?$ 

 dojde k výpůjčce z vyšších řádů (nul před číslem), takže výsledek bude začínat řetězcem jedniček...

 $1\3 - 11\2 = 000...0001\2 - 000...00011\2 = 111...1110\2$ 

Co na to HW?

- kladné číslo začíná nulami, záporné jedničkami
	- počet bitů reprezentace je omezen šířkou slova

 $0001\3 - 0011\3 = 1110\$ 

HW operace s čísly se nemusí ohlížet na znaménko

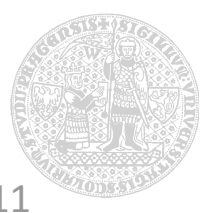

## **Nejpoužívanější reprezentace celých čísel**

Reprez. ve dvojkovém doplňku (*two's complement*)

- reprezentace celých čísel od *-2n-1* do *2 n-1-1*
- nejvyšší (znaménkový) bit *indikuje* znaménko (*sign bit*) 0000 0000 0000 0000 0000 0000 0000 0000 2 = 0 10 0000 0000 0000 0000 0000 0000 0000 0001 2 = 1 10

 ... 0111 1111 1111 1111 1111 1111 1111 1111 2 = 2 147 483 647 10 1000 0000 0000 0000 0000 0000 0000 0000 2 = -2 147 483 648 10  $1000$  0000 0000 0000 0000 0000 0000 0001 $\frac{1}{2}$  = -2 147 483 647 $\frac{1}{10}$ 

 $1111$   $1111$   $1111$   $1111$   $1111$   $1111$   $1111$   $1111$   $1110$ <sub>2</sub> =  $-2$ <sub>10</sub>  $\begin{aligned} 1111\ 1111\ 1111\ 1111\ 1111\ 1111\ 1111\ 1111\ 1111\ \end{aligned}$ 

 $A = (a_{31} \times -2^{31}) + (a_{30} \times 2^{30}) + (a_{29} \times 2^{29}) + ... + (a_1 \times 2^1) + (a_0 \times 2^0)$ 

 znaménkový bit ≠ bity vlevo od znaménka ⇒ přetečení  $011 \atop{2}$  +  $001 \atop{2}$  =  $000 \ldots 000100 \atop{2}$ 

...

#### **Záporná čísla ve dvojkovém doplňku**

#### Příklad: zjistěte hodnotu čísla

1111 1111 1111 1111 1111 1111 1111 1100<sub>2</sub> = ?<sub>10</sub> Negace *n*-bitového čísla (doplněk do *2 n* )  $(1 \times -2^{31}) + (1 \times 2^{30}) + (1 \times 2^{29}) + ... + (1 \times 2^{2}) + (0 \times 2^{1}) + (0 \times 2^{0}) =$  $=-2^{31}+2^{30}+2^{29}+\ldots+2^{2}+0+0=-2147483648_{10}+2147483644_{10}=-4_{10}$ 

• rychlá negace: inverze bitů (0  $\rightarrow$  1, 1  $\rightarrow$  0) a přičtení 1

• 
$$
A + \overline{A} = 111...111
$$
<sub>2</sub> = -1<sub>10</sub>, tedy  $A + \overline{A} + 1 = 0$ , resp.  $\overline{A} + 1 = -A$ 

 $1111$   $1111$   $1111$   $1111$   $1111$   $1111$   $1111$   $11100$ <sub>2</sub> =  $\frac{1}{10}$ 

-(0000 0000 0000 0000 0000 0000 0000 0011 2 + 1 2 ) = -(?) 10

 $-$ (0000 0000 0000 0000 0000 0000 0000 0 $100$ <sub>2</sub>) =  $-$ (4)<sub>10</sub>

- převod z desítkové soustavy do dvojkové analogicky
- Proč doplněk? Pro *n*-bitové číslo *A* platí *-A + A = 2<sup>n</sup>*
	- tedy *-A = 2<sup>n</sup> A* (číslo opačné k *A* odpovídá jeho doplňku do *2 n* )

#### **Znaménkové rozšíření ve dvojkovém doplňku**

Převod *n*-bitového na *m*-bitové číslo, *n < m*

- registry mají pevnou šířku, data v paměti mohou být  $"u\check{z}\check{s}'' \Rightarrow$  při načtení do registru nutno rozšířit mem: 0000 0000 0000  $1000_{_2}$  =  $8_{_{10}}$ reg: 0000 0000 0000 0000 0000 0000 0000 1000<sub>2</sub> = 8<sub>10</sub> mem: 1111 1111 1111 1000 $\frac{1}{2}$  =  $-8$ <sub>10</sub> reg: 1111 1111 1111 1111 1111 1111 1111 1000 2 = -8 10
	- zkopírovat znaménkový bit do chybějících bitů vlevo
		- kladné (záporné) číslo ve dvojkovém doplňku má nekonečně mnoho nul (jedniček) nalevo od znaménkového bitu
		- *n*-bitové slovo je omezená reprezentace čísla, při rozšíření na *m* bitů je nutné bity nalevo od znaménkového bitu obnovit

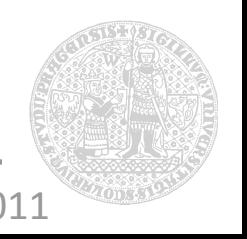

Reprezentace s posunutím nuly (*biased notation*)

- nula je reprezentována konstantou
	- min záporné číslo 00...00 2 , max kladné číslo 11...11 2
- reprezentace celých čísel (typicky) od *-2n-1* do *2 n-1-1*
- používá se u čísel v plovoucí řádové čárce (později)

Reprez. v jedničkovém doplňku (*one's complement*)

- reprezentace celých čísel od *-(2n-1-1)* do *2 n-1-1*
- nejvyšší (znaménkový) bit *indikuje* znaménko (*sign bit*)
- negace čísla je prostá inverze bitů, tedy *-A = A*
- předchůdce dvojkového doplňku, nepoužívá se
	- operace odčítání vyžaduje krok navíc

## **Reprezentace instrukcí v počítači**

#### Instrukce = posloupnost 0 a 1

- číselná reprezentace strojový kód
	- složen z několika čísel odpovídajících různým částem instrukce (specifikace operace a operandů)
- operace a registry reprezentovány čísly
	- symbolická jména operací pouze v assembleru
	- $\cdot$  \$s0-s7  $\Rightarrow$  16-23, \$t0-t7  $\Rightarrow$  8-15, \$a0-a4  $\Rightarrow$  ... (MIPS)
	- $\cdot$  add  $\Rightarrow$  0, 32 (MIPS)

Příklad: překlad instrukce do strojového kódu (MIPS)

```
 add $t0, $s1, $s2
```
**0** | *17* | *18* | *8* | 0 | **32**

**000000** | *10001* | *10010* | *01000* | 00000 | **100000**

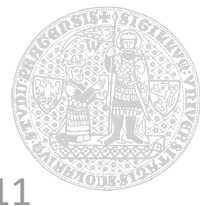

## **Jak si zjednodušit práci s dvojkovými čísly?**

## Potřebujeme kratší zápis a rychlý převod...

osmičková/oktalová soustava ( $\beta = 8$ )

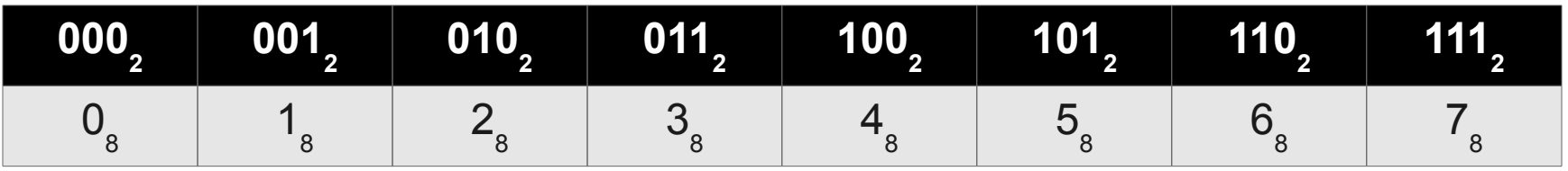

00 010 011 010 101 111 001 101 111 011 111<sub>2</sub> = 02 325 715 737<sub>8</sub>

 $\blacktriangleright$  šestnáctková/hexadecimální soustava (β = 16)

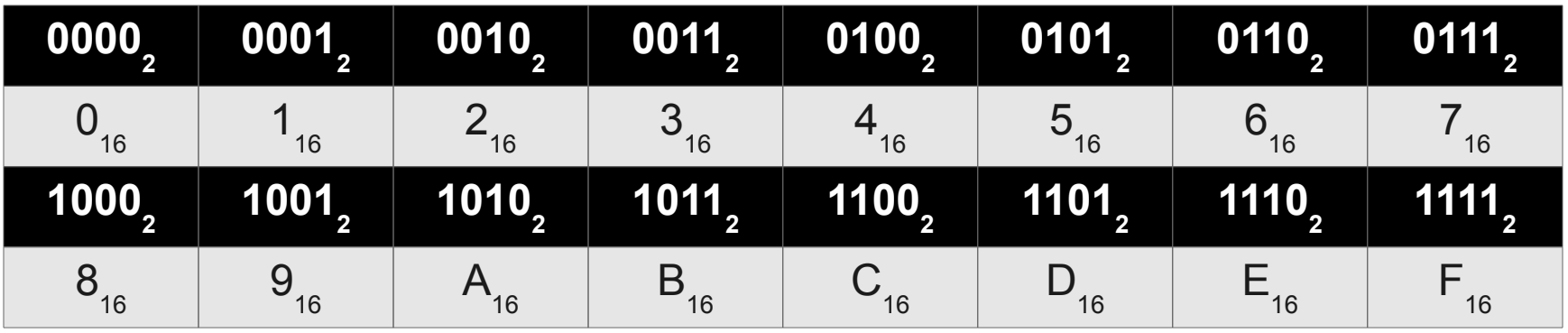

0001 0011 0101 0111 1001 1011 1101 1111<sub>2</sub> = 1357 9BDF<sub>16</sub>

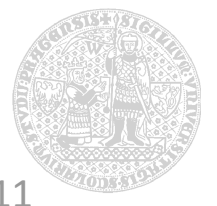

## **Základní formát instrukčního kódu (MIPS)**

## Instrukce registrového typu (*r-type*)

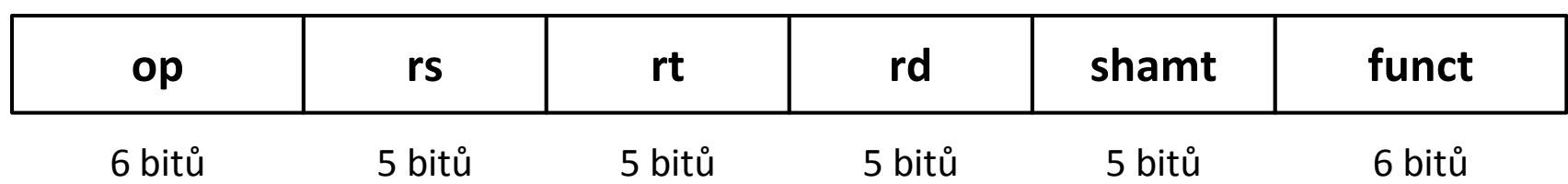

- *op*: operační kód základní operace (*opcode*)
- **Filter**: první zdrojový registrový operand
- **rt:** druhý zdrojový registrový operand
- **rd:** cílový registrový operand
- *shamt*: posun v logických operacích (*shift amount*)
- *funct*: funkce varianta operace (*function code*)
- *Co když potřebujeme v instrukci delší pole?*
	- konstanta v load/store a add immediate instrukcích

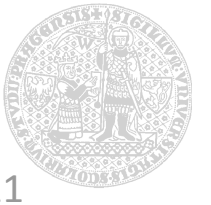

## Instrukce s přímým operandem (*i-type*)

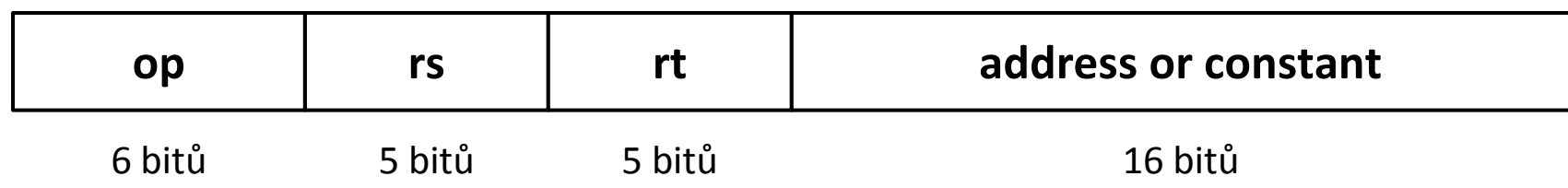

- *op*: operační kód základní operace (*opcode*)
- **Fig. 25. zdrojový registrový operand**
- **rt:** cílový registrový operand
- do zbytku je možné zapsat 16b konstantu

## *Princip návrhu: dobrý návrh* ⇔ *dobré kompromisy*

- konstantní délka instrukce vs. stejný formát instrukce
	- stejná délka ⇒ různý formát pro různé typy operací
	- snažíme se o co nejpodobnější formáty

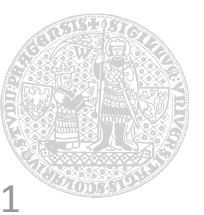

#### **Příklad: přiřazení se dvěma paměťovými operandy**

Fragment programu v jazyce C A  $[300] = h + A [300];$ Překlad do assembleru pro MIPS  $lw$  \$t0, 1200 (\$t1) # t0 = A [300] add  $$t0, $s2, $t0 \t # t0 = h + A [300]$ sw \$t0, 1200 (\$t1) # A [300] = h + A [300]

## Strojový kód pro MIPS

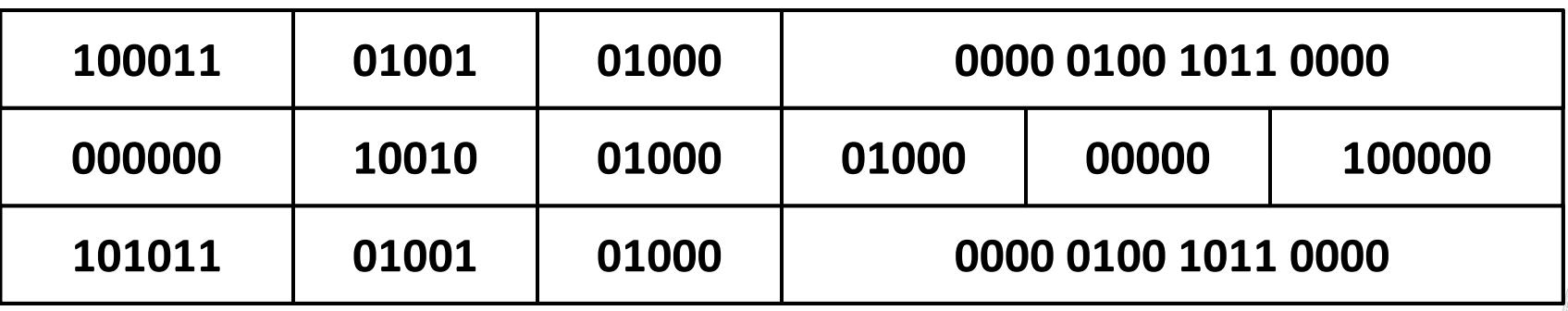

#### **Počítač s vnitřním řízením (***stored-program computer***)**

## Hlavní principy

- 1. instrukce reprezentovány čísly
- 2.programy jsou uloženy v paměti, odkud/kam se dají číst a zapisovat jako čísla

## Důsledek

- software je možné šířit ve formě binárních souborů
- funkce počítače závisí pouze na tom, jaký program zrovna vykonává

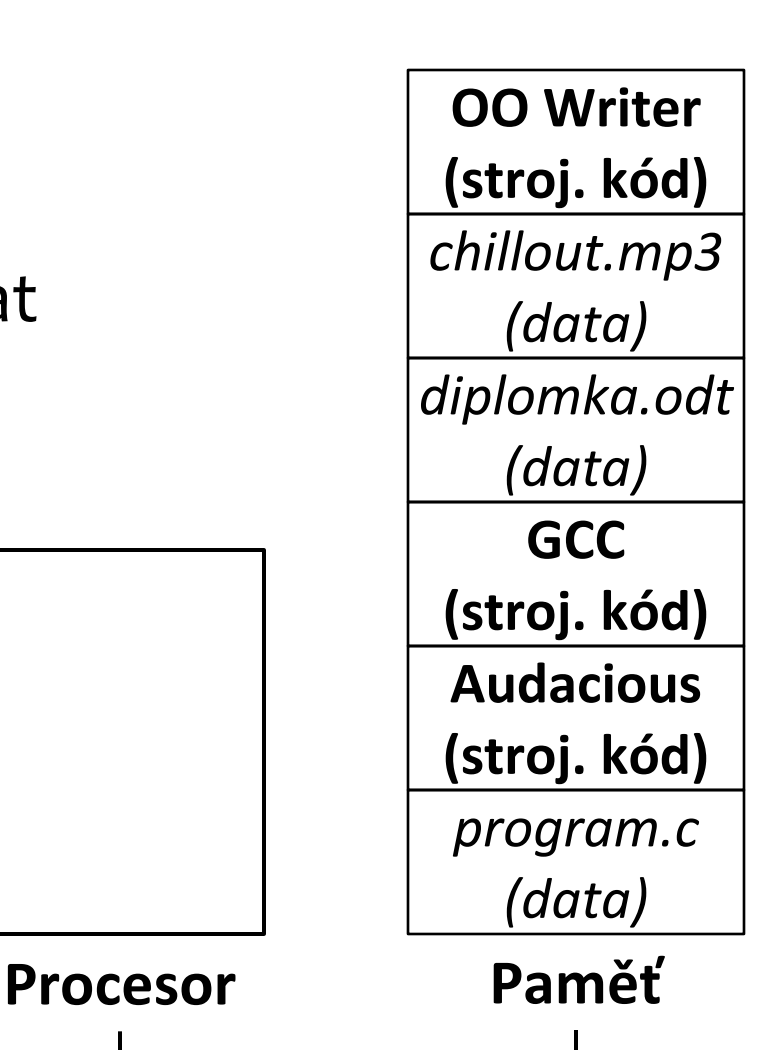

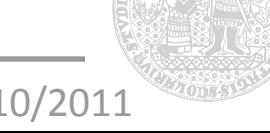

## **Logické operace**

#### Manipulace s bity v rámci slov

- procesor pracuje s celými slovy, data mohou mít granularitu bajtů, či (skupin) bitů ve slovech
	- pole v instrukčním kódu, znaky textového dokumentu, stavové slovo z V/V zařízení, ...
- instrukce pro logické operace usnadňují mj. "balení" a "vybalování" bitů ze slov

#### Typické operace

- **·** logické posuny vlevo/vpravo
	- operátory *<<* a *>>* v jazycích C a Java
- logický součin/součet/negace/... po bitech (*bitwise*)
	- operátory *&*, *|*, *~* , ... v jazycích C a Java

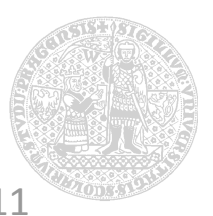

## **Logické posuny**

### Posouvají všechny bity registru vlevo/vpravo

- " "uvolněné" bity jsou nahrazeny o
- instrukce **sll**, **srl** (*shift left/right logical*)
	- délka posunu určena polem *shamt* v r-type instrukci
- posun o *i* vlevo/vpravo odpovídá násobení/dělení *2 i*
	- pouze pro přirozená čísla

#### Příklad: posun vlevo o 4

s0 = 0000 0000 0000 0000 0000 0000 0000 1001 2 = 9 10

sll  $$t2, $s0, 4 # t2 = s0 \ll 4$ 

t2 = 0000 0000 0000 0000 0000 0000 1001 0000<sub>2</sub> = 144<sub>10</sub>

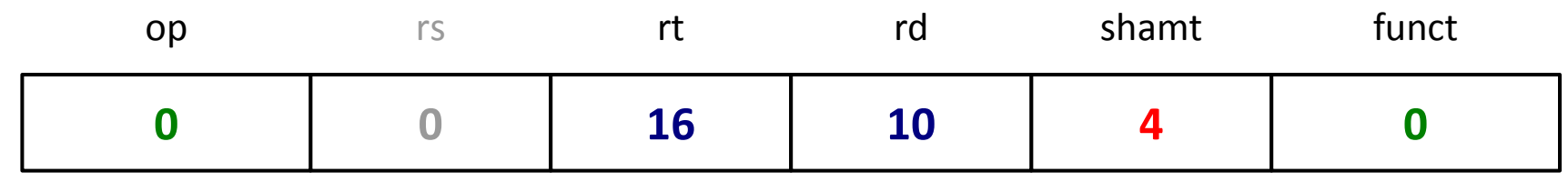

37/68 - Instrukce NSWI120 ZS 2010/2011

## Logický AND, OR, XOR, NOR, NOT, ... po bitech

- logická funkce postupně aplikována na jednotlivé bity z operandů a výsledek uložen do cílového registru
- umožňují izolovat (AND), vynulovat (AND, NOR), nastavit (OR), invertovat (XOR) vybrané bity slova, případně invertovat celé slovo (NOT)

### Příklad: izolace, nastavení a inverze bitů

```
{\tt t2} = 0000 0000 0000 0000 0000 1101 1100 0000{\tt _2}\tt t1 = 0000 0000 0000 0000 0011 1100 0000 0000\frac{1}{2}and $t0, $t1, $t2 # t0 = t1 8 t2\tt{10} = 0000 0000 0000 0000 0000 1100 0000 0000\frac{1}{2}or $t0, $t1, $t2 \t # t0 = t1 \t 2t0 = 0000 0000 0000 0000 0011 1101 1100 0000<sub>2</sub>
    nor $t0, $t1, $zero # t0 = -(t1 | $zero) = ~t1t0 = 1111 1111 1111 1111 1100 0010 0011 1111<sub>2</sub>
```
#### **Příklad: zjištění hodnoty bitového pole**

Fragment programu v jazyce C shamt = (rtype & 000007C0<sub>16</sub>) >> 6; Překlad do assembleru pro MIPS andi \$t0, \$s1, 000007C0<sub>16</sub> srl \$s0, \$t0, 6

## Strojový kód pro MIPS

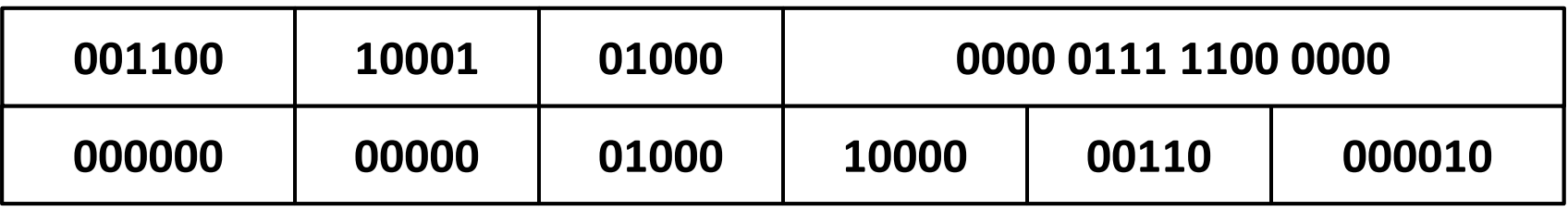

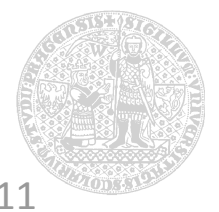

## **Rozhodovací operace**

#### **Jak se liší počítač od kalkulátoru?**

## Může rozhodovat na základě dat

- vstupní a dosud vypočtené hodnoty ovlivňují, které instrukce se budou provádět v dalších krocích
- řídící příkazy v programovacích jazycích
	- *if-then-else*, *goto*, *switch-case*, *for* a *while*
- Instrukce pro podporu rozhodování
	- podmíněné a nepodmíněné skoky
		- beq, bne (branch if [not] equal)
		- j, jr (jump [register])
	- porovnávání
		- slt, slti (set on less than [immediate])

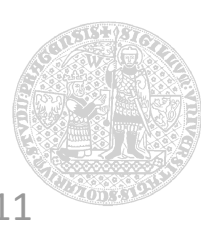

## **Formát pro přímé nepodmíněné skoky (MIPS)**

## Instrukce přímých nepodmíněných skoků (*j-type*)

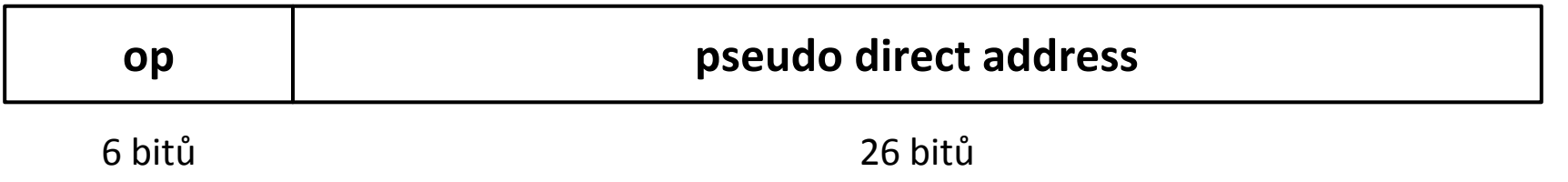

- *op*: operační kód základní operace (*opcode*)
- přímá adresa skoku
	- adresa slova (bez spodních 2 bitů), horní 4 bity z PC
	- nelze přímo skákat přes hranici 256MiB

## Ostatní typy skoků

- nepřímý skok na adresu v registru (formát r-type)
- větvení při rovnosti/nerovnosti registrů (formát i-type)

```
Fragment programu v jazyce C
    if (i == j) {
         f = g + h;
     } else {
        f = g - h;
 }
                                       překladač asocioval proměnné f, 
                                       g, h a i, j s registry $s0, $s1, $s2
                                      a $s3, $s4
```
Překlad do assembleru pro MIPS

větve programu oddělil překladač návěštími

bne \$s3, \$s4, Else # i  $\neq$  j  $\Rightarrow$  goto Else add  $$s0, $s1, $s2$  #  $f = g + h$ j Exit # goto Exit Else: sub  $$s0, $s1, $s2$  #  $f = g - h$ Exit:

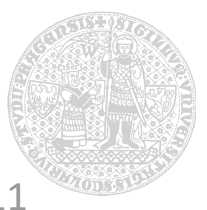

Fragment programu v jazyce C while (save  $[i] == k$ ) {  $i \neq 1;$  } Překlad do assembleru pro MIPS překladač asocioval proměnné *save* a *i*, *k* s registry *\$s0* (báze) a *\$s1*, *\$s2*

```
 Loop:
   sll $t1, $s1, 2 \t# t1 = i \times 2 = i * 4add $t1, $t1, $s0 \t# t1 = 8 save [i]
   lw $t0, 0 ($t1) # t0 = save [i]
   bne $t0, $s2, Exit # t0 \neq k \Rightarrow goto Exitaddi $s1, $s1, 1 # i = i + 1
    j Loop # goto Loop
 Exit:
```
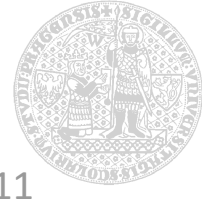

## Více větví v jednom místě

- přeloženo jako kaskáda *if-then-else*
- rozskok podle tabulky
	- načtení cílové adresy do registru + instrukce **jr**

#### Překlad do assembleru pro MIPS

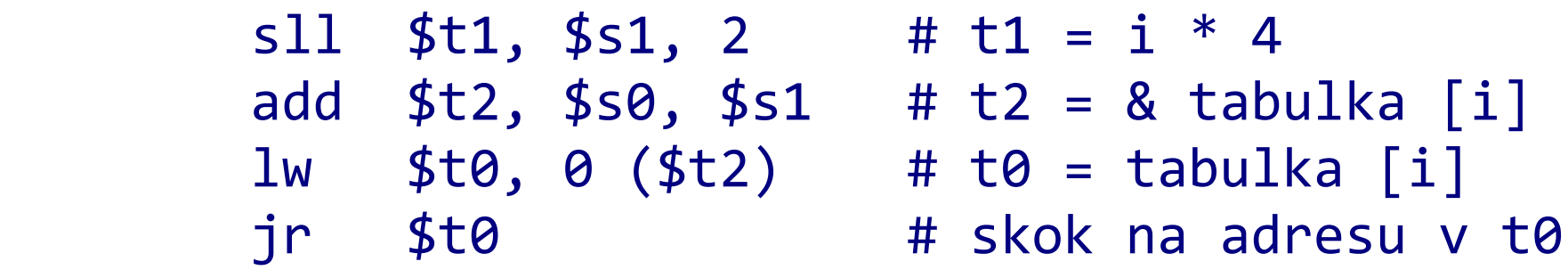

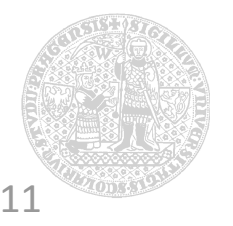

## **Volání procedur a funkcí**

## Procedury a funkce

- možno volat odkudkoliv, návrat do místa volání
- lokální kontext vstupní a výstupní parametry

### Průběh volání

1. uložení vstupních parametrů pro funkci 2.předání řízení do kódu funkce – skok 3.získání prostředků pro vykonání funkce 4.provedení požadované funkce 5.uložení výsledků pro volajícího 6.návrat do místa volání

## Kam uložit data?

pokud možno do registrů

## Podpora pro volání na MIPS

- **•** registry pro data
	- $\cdot$  \$a0, \$a1, \$a2, \$a3 vstupní parametry funkce
	- $\cdot$  \$v0, \$v1 návratová hodnota funkce
	- $\cdot$  \$ra registr pro návratovou adresu
- skok s uložením návratové adresy do \$ra
	- adresa instrukce následující po instrukci volání (PC + 4)
	- $\cdot$  jal (jump and link)

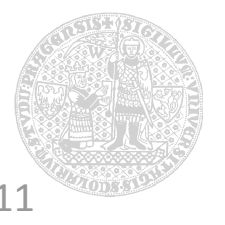

Co když potřebujeme místo v registrech?

- rekurzivní volání, mnoho parametrů
- registry nutno "vylít" do paměti zásobník

#### Zásobník – Last In First Out

- ukazatel na vrchol zásobníku, operace push a pop
- zásobník roste směrem k nižším adresám
	- snížení/zvýšení vrcholu vytvoří/ubere místo na zásobníku

## Podpora pro zásobník na MIPS

- \$sp ukazatel vrcholu zásobníku
- přístup do paměti relativně k vrcholu zásobníku

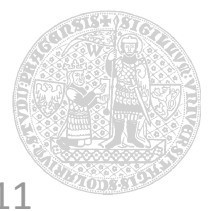

Fragment programu v jazyce C

- funkce příjmá 4 parametry
- funkce má 1 lokální proměnnou
- funkce vrací 1 hodnotu

```
 int leaf (int g, int h, int i, int j) {
     int f;
    f = (g + h) - (i + j); return f;
 }
```
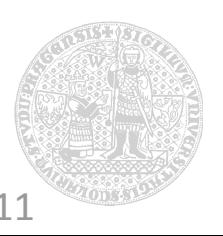

### Vstup do funkce

- rezervace místa na zásobníku
- uložení obsahu potřebných registrů na zásobník

#### Překlad do assembleru pro MIPS

```
 leaf:
     addi $sp, $sp, -12
     sw $t1, 8 ($sp)
     sw $t0, 4 ($sp)
     sw $s0, 0 ($sp)
```
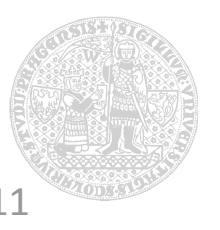

#### **Zásobník při volání procedury/funkce**

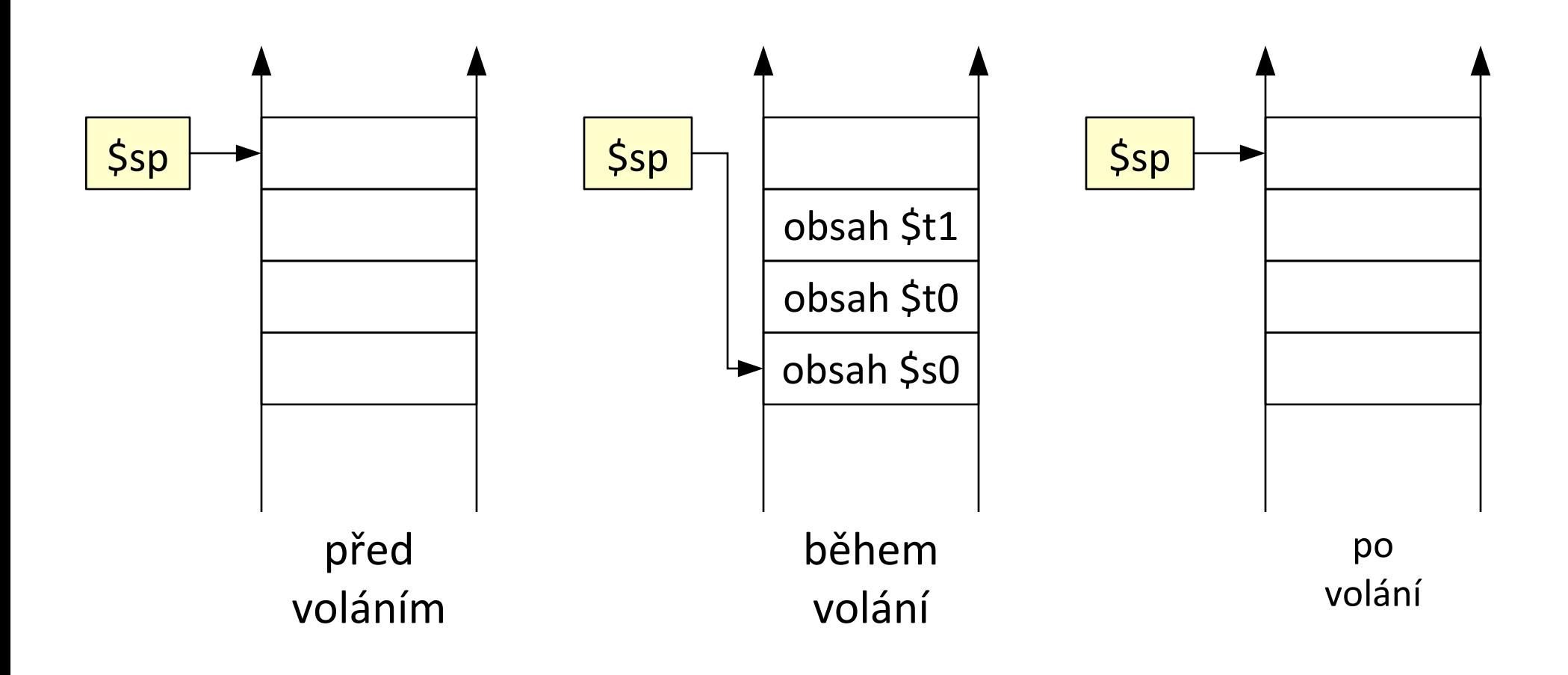

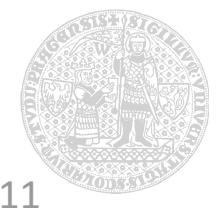

52/68 - Instrukce NSWI120 ZS 2010/2011

## Tělo funkce

- výpočet hodnoty funkce ze zadaných parametrů
- uložení výsledku do registru pro volajícího

#### Překlad do assembleru pro MIPS

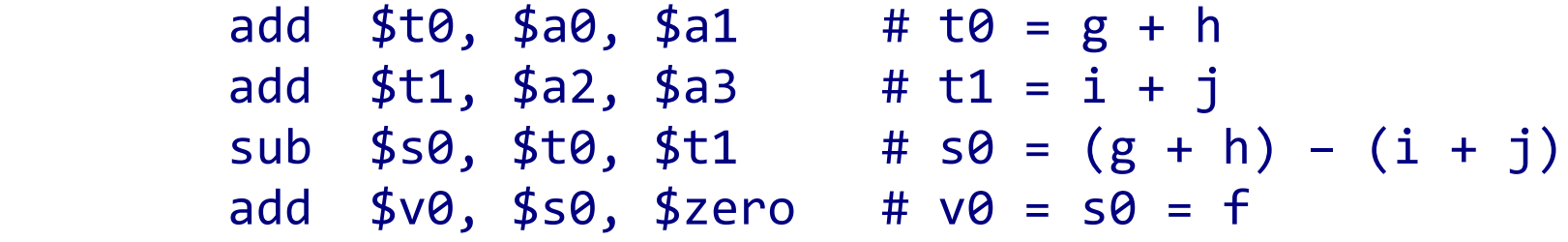

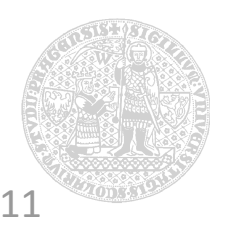

## Návrat z funkce

- obnova obsahu registrů ze zásobníku
- zrušení místa vyhrazeného na zásobníku
- návrat do místa volání

#### Překlad do assembleru pro MIPS

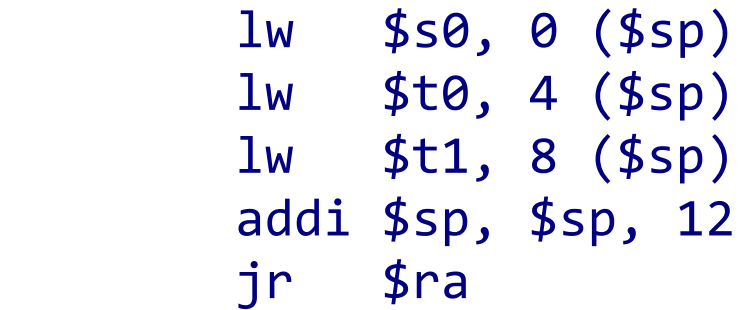

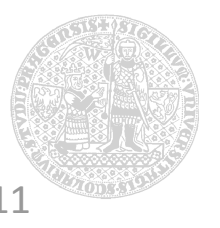

#### Fragment programu v jazyce C int a, b, c, d, e;  $a =$  leaf (b, c, d, e);

#### Překlad do assembleru pro MIPS

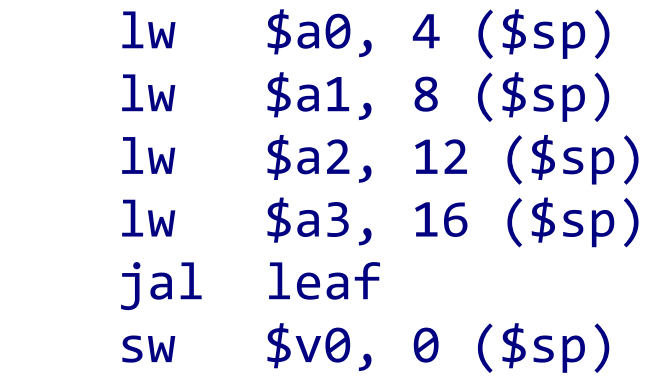

```
# načtení parametrů z proměnných
 lw $a1, 8 ($sp) # b, c, d, a e na zásobníku do
# registrů a0, a1, a2 a a3
```
# skok s uložením návratové adresy # uložení výsledku z registru v0 # do proměnné *a* na zásobníku

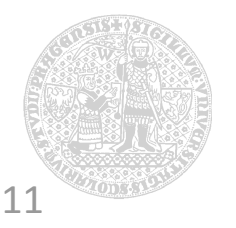

#### **Struktura dat na zásobníku**

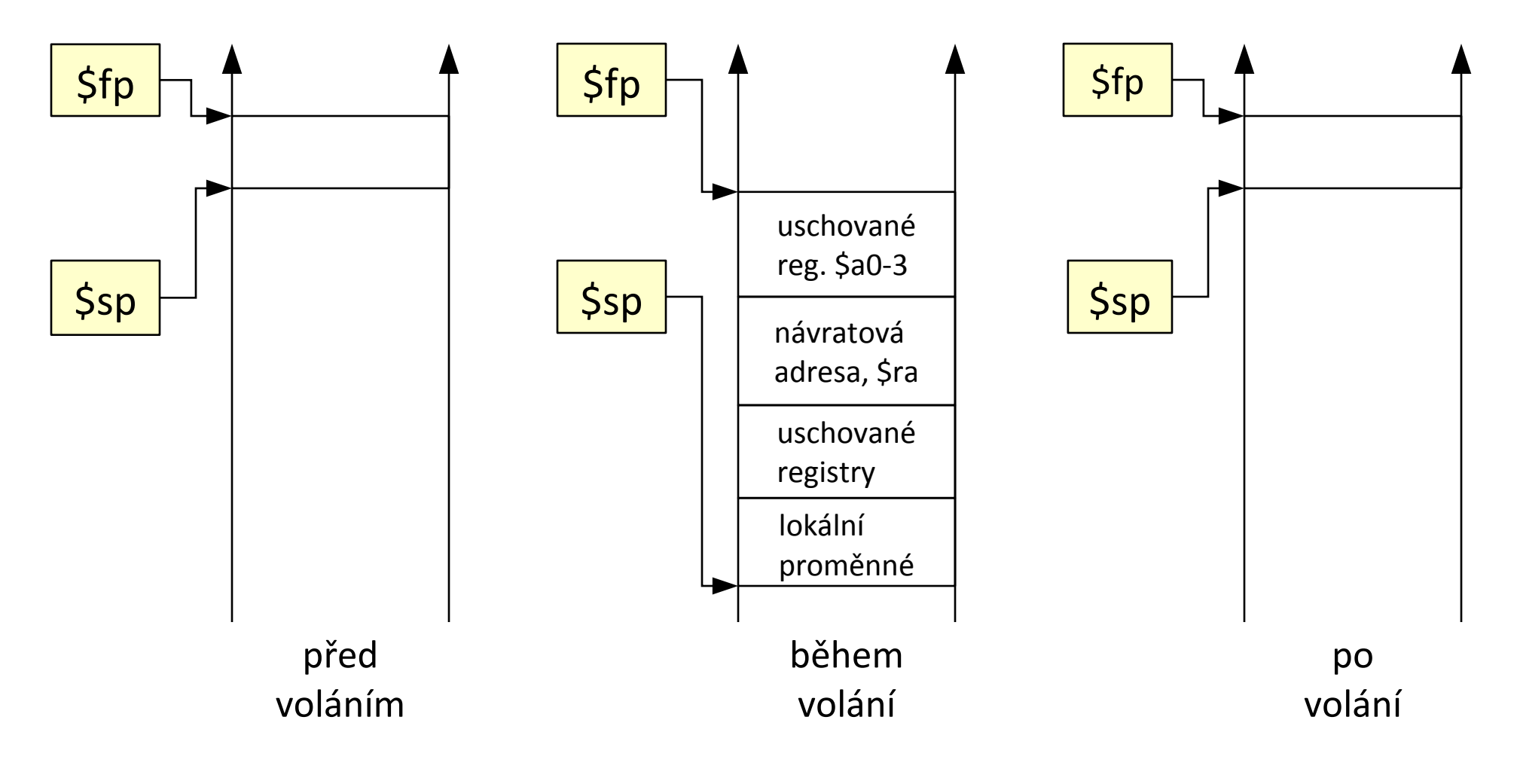

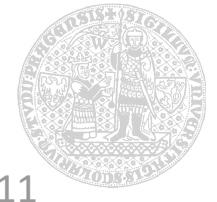

56/68 - Instrukce NSWI120 ZS 2010/2011

## **Komunikace s lidmi**

## **Čísla nestačí, potřebujeme (alespoň) text...**

#### Jak reprezentovat text v počítači?

- text je posloupnost znaků
- znaky zakódujeme do čísel (omezený počet)
- posloupnost čísel uložíme do paměti

## Kolik čísel potřebujeme?

- záleží na tom, kolik znaků potřebujeme reprezentovat
	- pro "běžné" jazyky stačí 8-bitů na znak 1 bajt
	- pro jiné jazyky potřebujeme 16 i více bitů

## Jaká čísla si máme zvolit?

- měla by jim rozumět většina programů
	- nutná shoda ⇒ standardizace

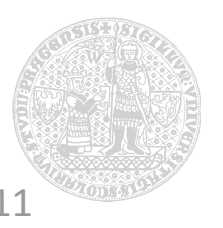

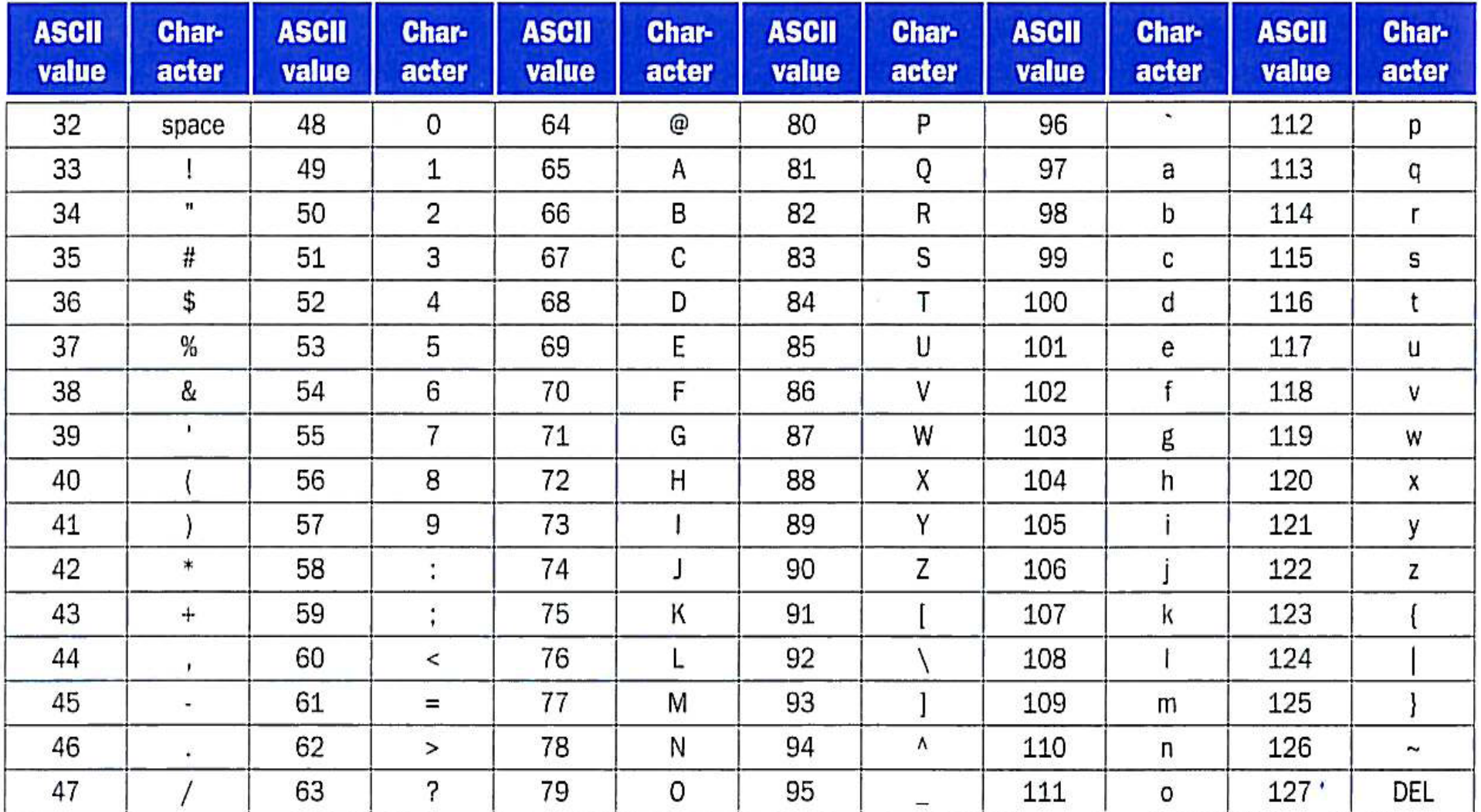

Zdroj: P&H

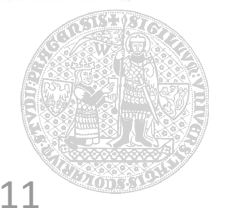

## **Kódování znaků pomocí Unicode**

## Národní abecedy

- Latin, Greek, Cyrillic, ...
- Arabic, Hebrew, ...
- Katakana, Hiragana, ...
- Cherokee, Phoenician, ...

#### Reprezentace

- UTF-8, UTF-16
	- proměnný počet bajtů/znak
- $\blacksquare$  UTF-32
	- 4 bajty/znak

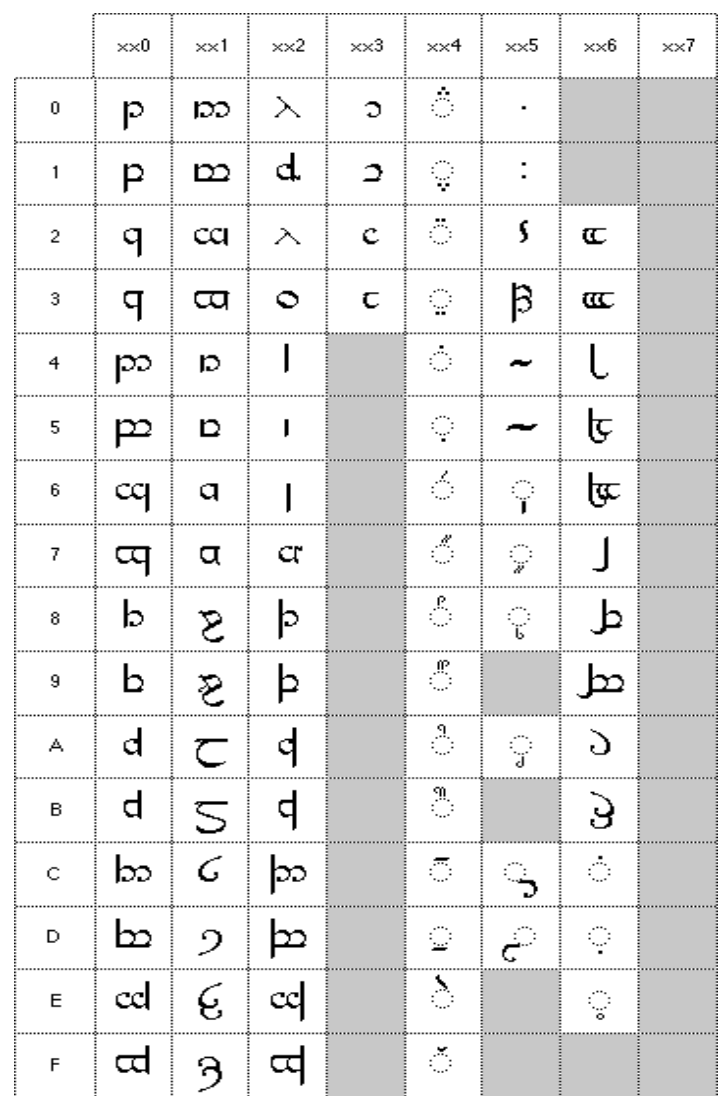

#### Zdroj: dkuug.dk

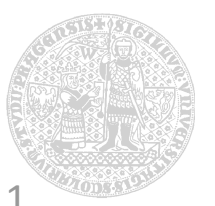

## Znaky sdruženy do řetězců (*strings*)

- posloupnost znaků v paměti (v určitém kódování)  $"pocitac" = 70 6F 63 69 74 61 63 (ASCII)$  $"počítač" = 70 6F C4 8D C3 AD 74 61 C4 8D (UTF-8)$
- koncept poskytovaný programovacím jazykem
	- liší se v implicitním kódování a uchování délky řetězce

Hlavní způsoby reprezentace řetězců (1) první pozice v řetězci vyhrazena pro délku (2) délka je součástí přidružená proměnné/struktury (3) řetězec je ukončen speciálním znakem (kód 0, *nul*)

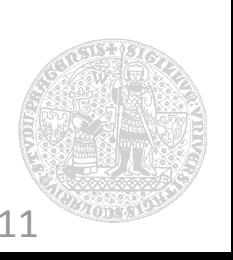

#### **Jsou potřeba speciální instrukce?**

V principu ne, ale práce s textem je velmi častá...

 místo se slovy se často pracuje s bajty – při použití běžných instrukcí může být práce málo efektivní

Instrukce pro usnadnění/zefektivnění práce

- práce s paměti s menší granularitou
	- znaménkové rozšíření načtených dat

## Specificky pro MIPS

- load byte/byte unsigned/half word/upper half word
- store byte/half word/upper half word

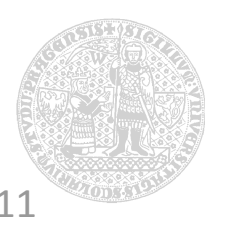

# **Bludy a pasti**

## Mocnější instrukce vedou k vyššímu výkonu

 viz případ Intelu a jeho řetězcových instrukcí na kopírování bloků paměti

Nejvyšší výkon získáme jen psaním v assembleru

- problémy s přenositelností, srozumitelností, udržovatelností, produktivitou, ...
- Kvůli důležitosti binární kompatibility se úspěšné instrukční sady nemění
	- zpětná kompatibility je sice svatá, ale nové instrukce se objevují
	- viz Intel, 400 nových instrukcí od r. 2005

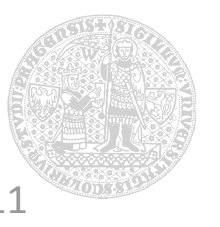

## Adresy sousedních slov v paměti se neliší o 1

paměti jsou většinou adresovány po bajtech

## Bity nejsou bajty

 počet bitů na reprezentaci čísla není počet bajtů, které číslo zabere v paměti

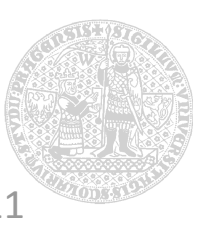

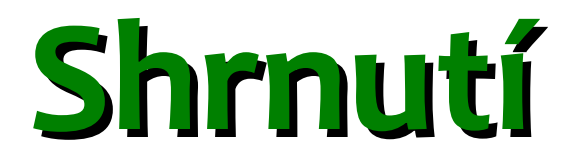

## Základní princip

- **EXTERG** jsou zakódované čísly
	- v principu nedají se rozlišit od dat
- program je uložen v modifikovatelné paměti
	- účel počítače určuje právě vykonávaný program

## Návrh instrukční sady

- rovnováha mezi počtem instrukcí na program, počtem taktů na instrukci a taktovací frekvencí
	- Jednoduchost podporuje pravidelnost
	- Menší znamená rychlejší
	- Optimalizace pro běžné situace
	- Dobrý návrh vyžaduje dobré kompromisy

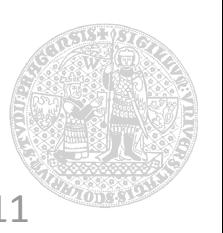

## **Instrukce poskytují podporu pro vyšší jazyky**

## Různé třídy instrukcí

- aritmetické instrukce realizují výrazy v podmínkách a přiřazovacích příkazech
- instrukce pro přenos dat se objeví při práci s datovými strukturami a poli
- podmíněné skoky jsou použity v řídících příkazech pro větvení a cykly
- nepodmíněné skoky se používají k volání a návratu z procedur a funkcí a pro příkazy typu switch/case

Četnost použití různých tříd instrukcí se liší

ovlivňuje návrh datové cesty a řízení

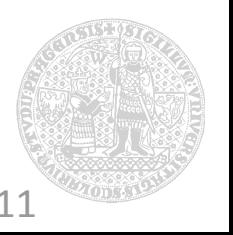